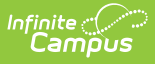

### **District Summary Attendance Report (Texas)**

Last Modified on 03/11/2024 8:45 am CDT

[Report](http://kb.infinitecampus.com/#report-logic) Logic | [Generating](http://kb.infinitecampus.com/#generating-the-report) the Report | Report [Example](http://kb.infinitecampus.com/#report-example) | Weight Factor [Calculations](http://kb.infinitecampus.com/#weight-factor-calculations) | [Report](http://kb.infinitecampus.com/#report-layout) Layout

**Classic View:** TX State Reporting <sup>&</sup>gt; TEA Attendance <sup>&</sup>gt; District Summary Attendance

**Search Terms**: District Summary Attendance, District Summary, TEA Attendance, TEA

The Texas TEA District Summary Attendance Report is a report that details attendance information for students, schools, and districts. This report summarizes, in 6 week reporting periods, the attendance data of a school for multiple reporting periods at once.

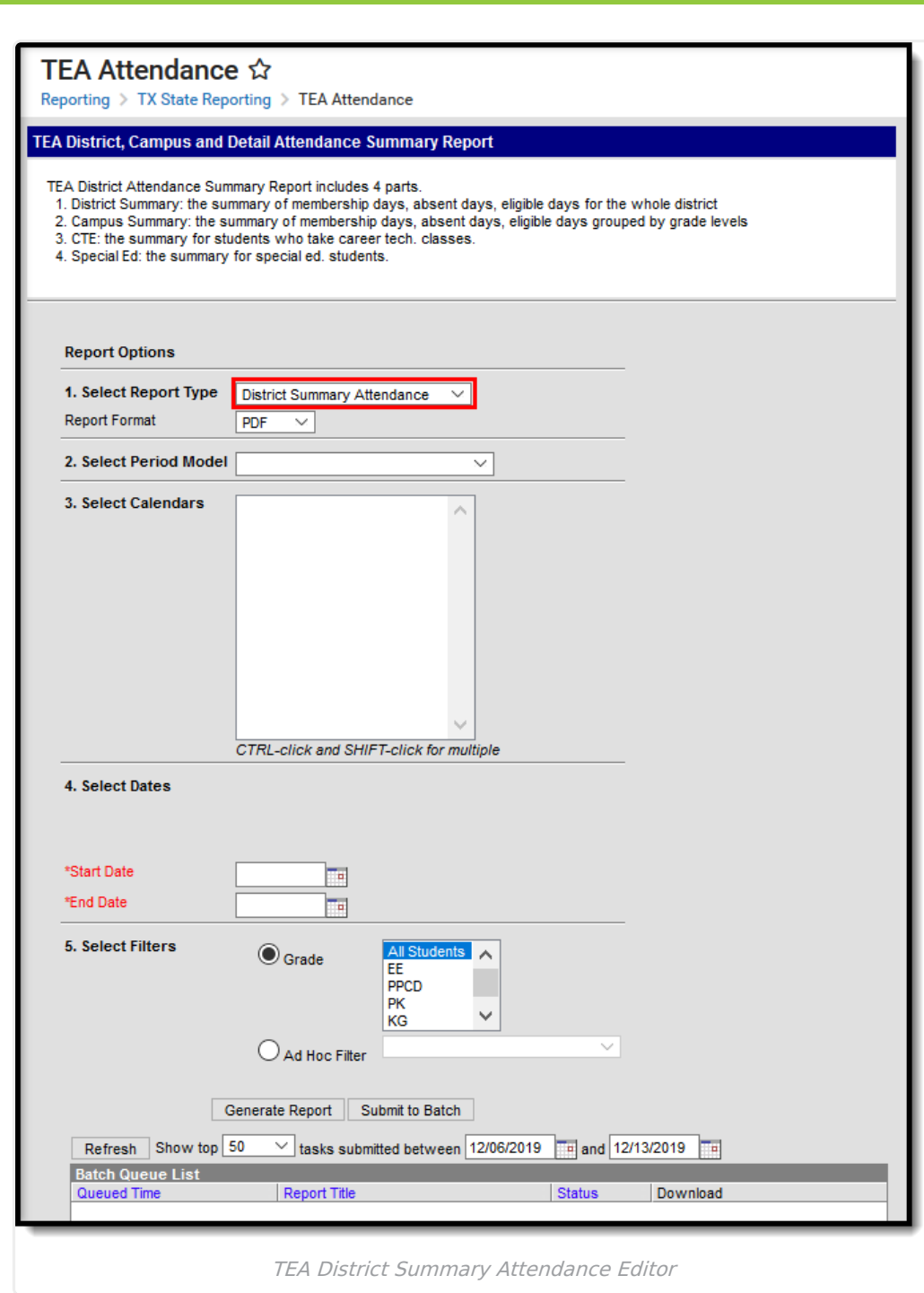

# **Report Logic**

▶ Click here to expand...

Infinite<br>Campus

# **Generating the Report**

1. Select the **District Summary Attendance** option from the **Report Type** dropdown.

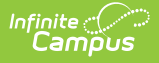

- 2. Select a **Report Format** of either PDF or DOCX.
- 3. Choose a school and calendar in the **Period Model** dropdown. The calendars list in the extract editor should populate once a period model has been selected.
- 4. Select a calendar from the **Calendar** dropdown.
- 5. Fill in the **Start Date** and **End Date** fields. There are several options for this action:
	- o Select the Calendar icon and select the start and end dates for the reporting period.
	- Select the Start Date and End Date fields and manually input the start and end dates for the reporting period.
	- Click on the period options below the Period model to quick set the start and end dates for the reporting period.
- 6. Select either **Grade** to filter the report by grade and then choose a grade from the dropdown, or select **Ad Hoc Filter** and choose a filter from the dropdown options.
- 7. Decide if you want to generate the report or submit to batch:

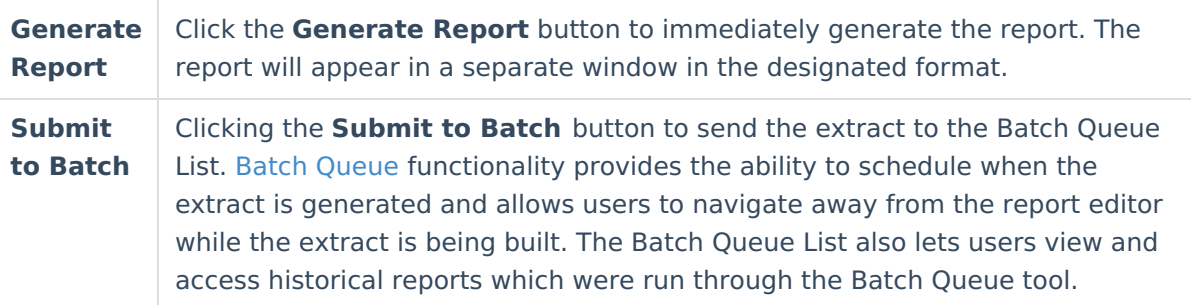

#### **Report Example**

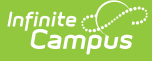

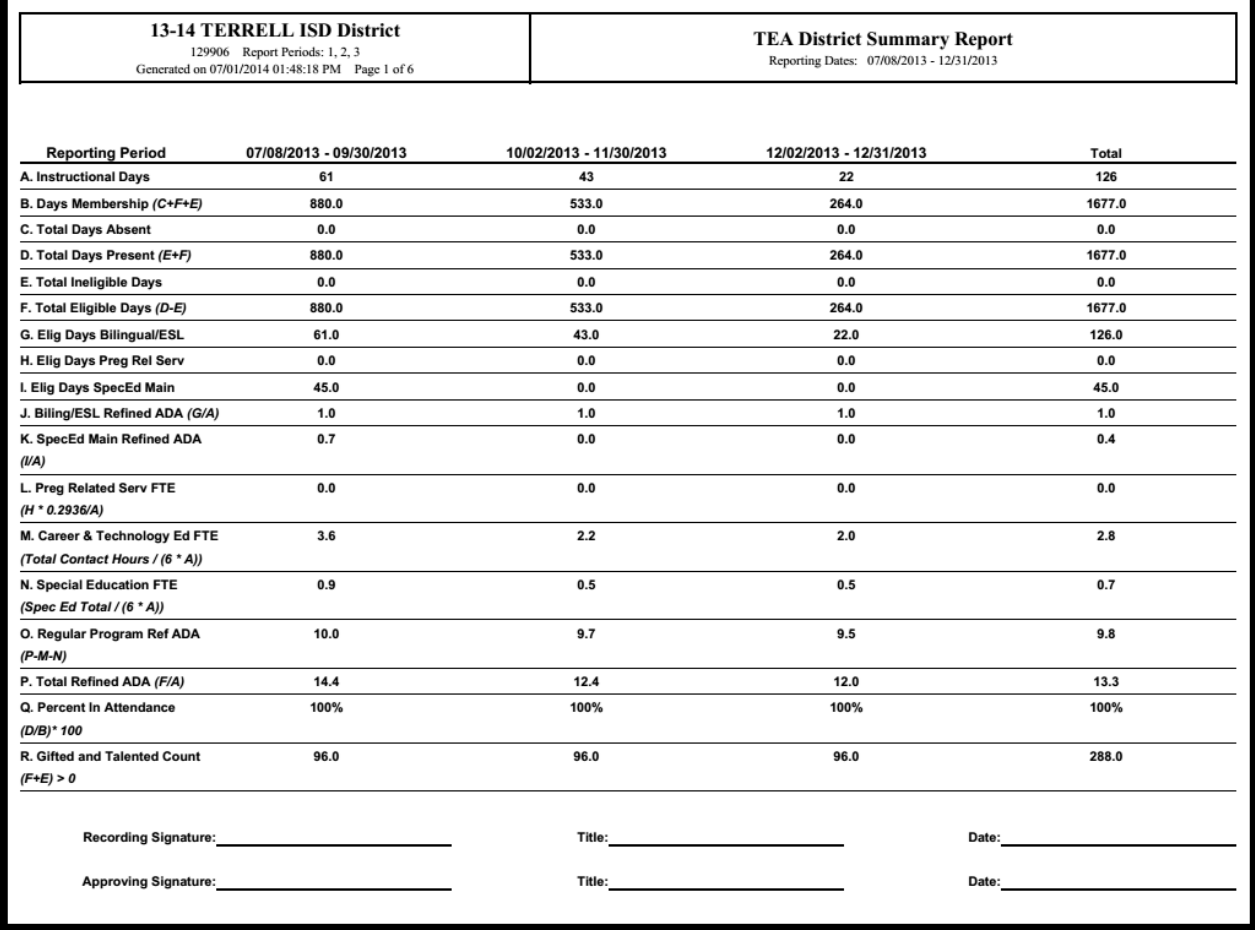

District Summary Attendance Report

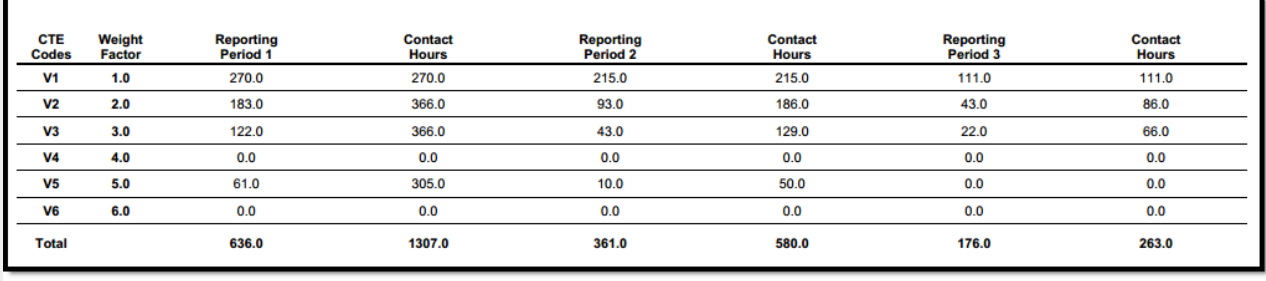

District Summary Attendance Report Contact Hours Calculations

# **Weight Factor Calculations**

|                                            |                         |                         | <b>Period 1</b>         |                               |                                | Period <sub>2</sub>     |                               |                                | Period 3                |                               |
|--------------------------------------------|-------------------------|-------------------------|-------------------------|-------------------------------|--------------------------------|-------------------------|-------------------------------|--------------------------------|-------------------------|-------------------------------|
| <b>Special Ed Setting Code</b>             | Weight<br><b>Factor</b> | <b>Eligible</b><br>Days | Contact<br><b>Hours</b> | <b>Excess</b><br><b>Hours</b> | <b>Eligible</b><br><b>Days</b> | Contact<br><b>Hours</b> | <b>Excess</b><br><b>Hours</b> | <b>Eligible</b><br><b>Days</b> | Contact<br><b>Hours</b> | <b>Excess</b><br><b>Hours</b> |
| 00 No Instructional Setting                | 0.25                    | 0.0                     | 0.000                   | 0.000                         | 0.0                            | 0.000                   | 0.000                         | 0.0                            | 0.000                   | 0.000                         |
| 01 Homebound                               | 1                       | 0.0                     | 0.000                   | 0.000                         | 0.0                            | 0.000                   | 0.000                         | 0.0                            | 0.000                   | 0.000                         |
| 02 Hospital class                          | 4.5                     | 0.0                     | 0.000                   | 0.000                         | 0.0                            | 0.000                   | 0.000                         | 0.0                            | 0.000                   | 0.000                         |
| 08 Vocational Adi, Class                   | 5.5                     | 0.0                     | 0.000                   | 0.000                         | 0.0                            | 0.000                   | 0.000                         | 0.0                            | 0.000                   | 0.000                         |
| 30 State Schools                           | 5.5                     | 0.0                     | 0.000                   | 0.000                         | 0.0                            | 0.000                   | 0.000                         | 0.0                            | 0.000                   | 0.000                         |
| 41 Resource Room < 21%                     | 2.859                   | 0.0                     | 0.000                   | 0.000                         | 0.0                            | 0.000                   | 0.000                         | 0.0                            | 0.000                   | 0.000                         |
| 42 Resource Room 21% - 50%                 | 2.859                   | 114.0                   | 325.926                 | 0.000                         | 43.0                           | 122.937                 | 0.000                         | 22.0                           | 62.898                  | 0.000                         |
| 43 Self-Contained 50% - 60%                | 2.859                   | 0.0                     | 0.000                   | 0.000                         | 0.0                            | 0.000                   | 0.000                         | 0.0                            | 0.000                   | 0.000                         |
| 44 Self-Contained > 60%                    | 2.859                   | 0.0                     | 0.000                   | 0.000                         | 0.0                            | 0.000                   | 0.000                         | 0.0                            | 0.000                   | 0.000                         |
| 45 FT Early Childhood                      | 2.859                   | 0.0                     | 0.000                   | 0.000                         | 0.0                            | 0.000                   | 0.000                         | 0.0                            | 0.000                   | 0.000                         |
| 81 Residential Care Mainstream             | 5.5                     | 0.0                     | 0.000                   | 0.000                         | 0.0                            | 0.000                   | 0.000                         | 0.0                            | 0.000                   | 0.000                         |
| 82 Residential Care < 21%                  | 5.5                     | 0.0                     | 0.000                   | 0.000                         | 0.0                            | 0.000                   | 0.000                         | 0.0                            | 0.000                   | 0.000                         |
| 83 Residential Care 21% - 50%              | 5.5                     | 0.0                     | 0.000                   | 0.000                         | 0.0                            | 0.000                   | 0.000                         | 0.0                            | 0.000                   | 0.000                         |
| 84 Residential Care 50% - 60%              | 5.5                     | 0.0                     | 0.000                   | 0.000                         | 0.0                            | 0.000                   | 0.000                         | 0.0                            | 0.000                   | 0.000                         |
| 85 Residential Care > 60%                  | 5.5                     | 0.0                     | 0.000                   | 0.000                         | 0.0                            | 0.000                   | 0.000                         | 0.0                            | 0.000                   | 0.000                         |
| 86 Residential Care Separate Campus        | 5.5                     | 0.0                     | 0.000                   | 0.000                         | 0.0                            | 0.000                   | 0.000                         | 0.0                            | 0.000                   | 0.000                         |
| <b>87 Residential Care Community Class</b> | 5.5                     | 0.0                     | 0.000                   | 0.000                         | 0.0                            | 0.000                   | 0.000                         | 0.0                            | 0.000                   | 0.000                         |
| 88 Residential Care Voc. Adi.              | 5.5                     | 0.0                     | 0.000                   | 0.000                         | 0.0                            | 0.000                   | 0.000                         | 0.0                            | 0.000                   | 0.000                         |
| 89 Residential Care FT Early Childhood     | 5.5                     | 0.0                     | 0.000                   | 0.000                         | 0.0                            | 0.000                   | 0.000                         | 0.0                            | 0.000                   | 0.000                         |
| 91 Off Home Mainstream                     | 4.25                    | 0.0                     | 0.000                   | 0.000                         | 0.0                            | 0.000                   | 0.000                         | 0.0                            | 0.000                   | 0.000                         |
| 92 Off Home Resource Room <21%             | 4.25                    | 0.0                     | 0.000                   | 0.000                         | 0.0                            | 0.000                   | 0.000                         | 0.0                            | 0.000                   | 0.000                         |
| 93 Off Home Resource Room 21% - 50%        | 4.25                    | 0.0                     | 0.000                   | 0.000                         | 0.0                            | 0.000                   | 0.000                         | 0.0                            | 0.000                   | 0.000                         |
| 94 Off Home M/M/S 50% - 60%                | 4.25                    | 0.0                     | 0.000                   | 0.000                         | 0.0                            | 0.000                   | 0.000                         | 0.0                            | 0.000                   | 0.000                         |
| 95 Off Home M/M/S >60%                     | 4.25                    | 0.0                     | 0.000                   | 0.000                         | 0.0                            | 0.000                   | 0.000                         | 0.0                            | 0.000                   | 0.000                         |
| 96 Off Home Separate Campus                | 4.25                    | 0.0                     | 0.000                   | 0.000                         | 0.0                            | 0.000                   | 0.000                         | 0.0                            | 0.000                   | 0.000                         |
| 97 Off Home Community Class                | 4.25                    | 0.0                     | 0.000                   | 0.000                         | 0.0                            | 0.000                   | 0.000                         | 0.0                            | 0.000                   | 0.000                         |
| 98 Off Home FT Early Childhood             | 4.25                    | 0.0                     | 0.000                   | 0.000                         | 0.0                            | 0.000                   | 0.000                         | 0.0                            | 0.000                   | 0.000                         |
| <b>Totals</b>                              |                         | 114.0                   | 325.926                 | 0.000                         | 43.0                           | 122.937                 | 0.000                         | 22.0                           | 62.898                  | 0.000                         |

District Summary Attendance Report Weight Factor Calculations

## **Report Layout**

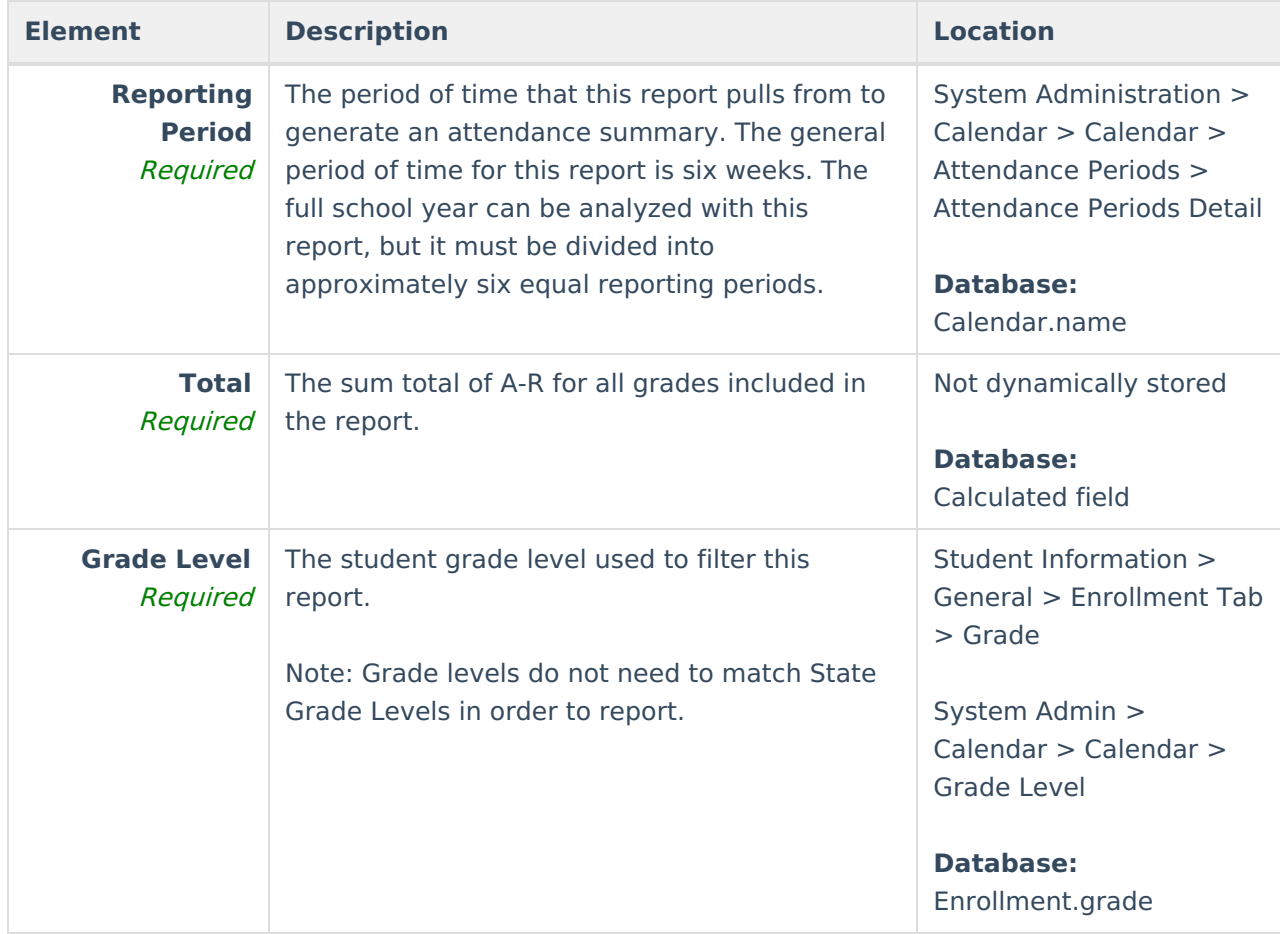

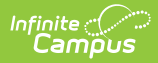

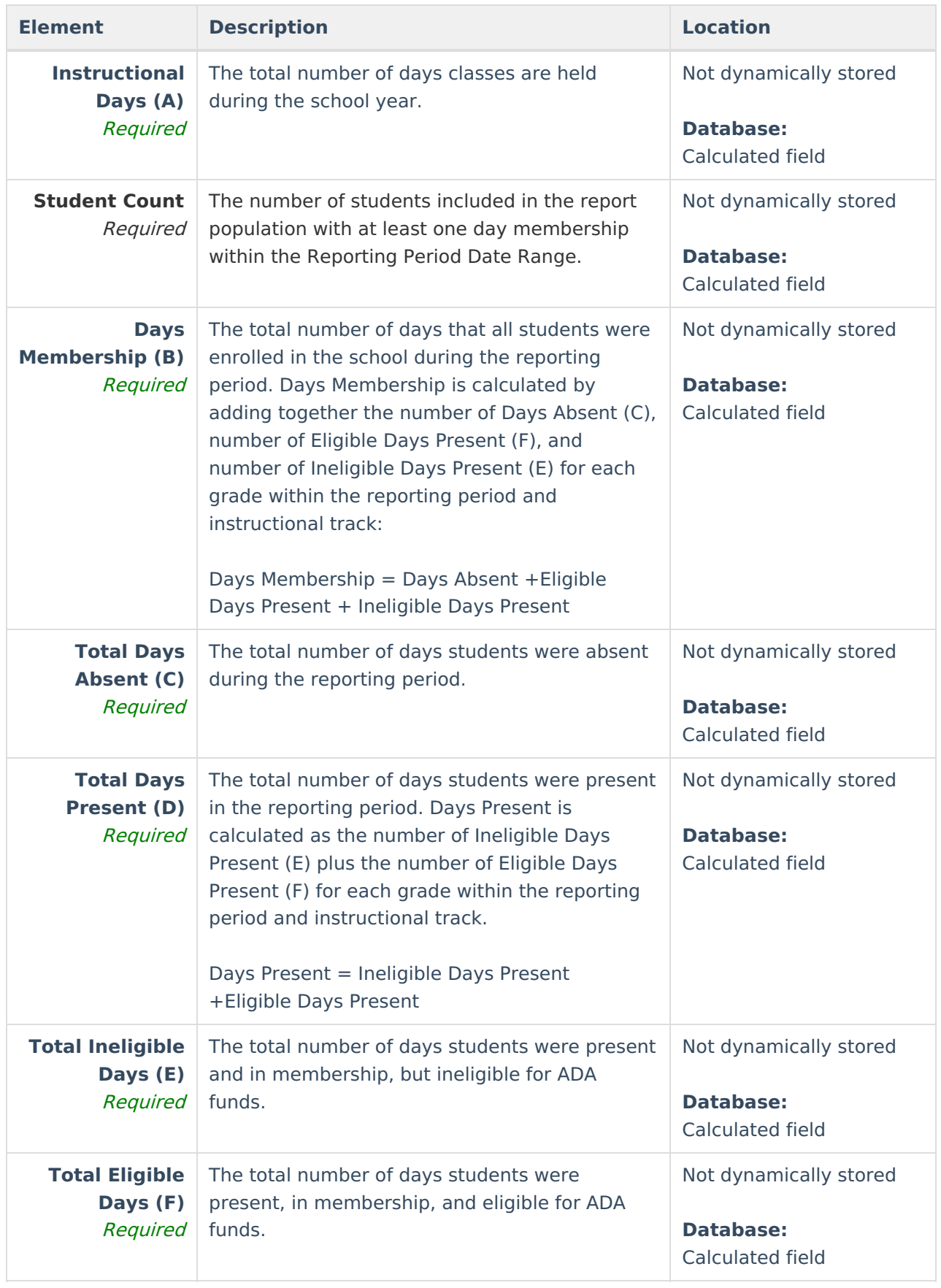

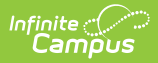

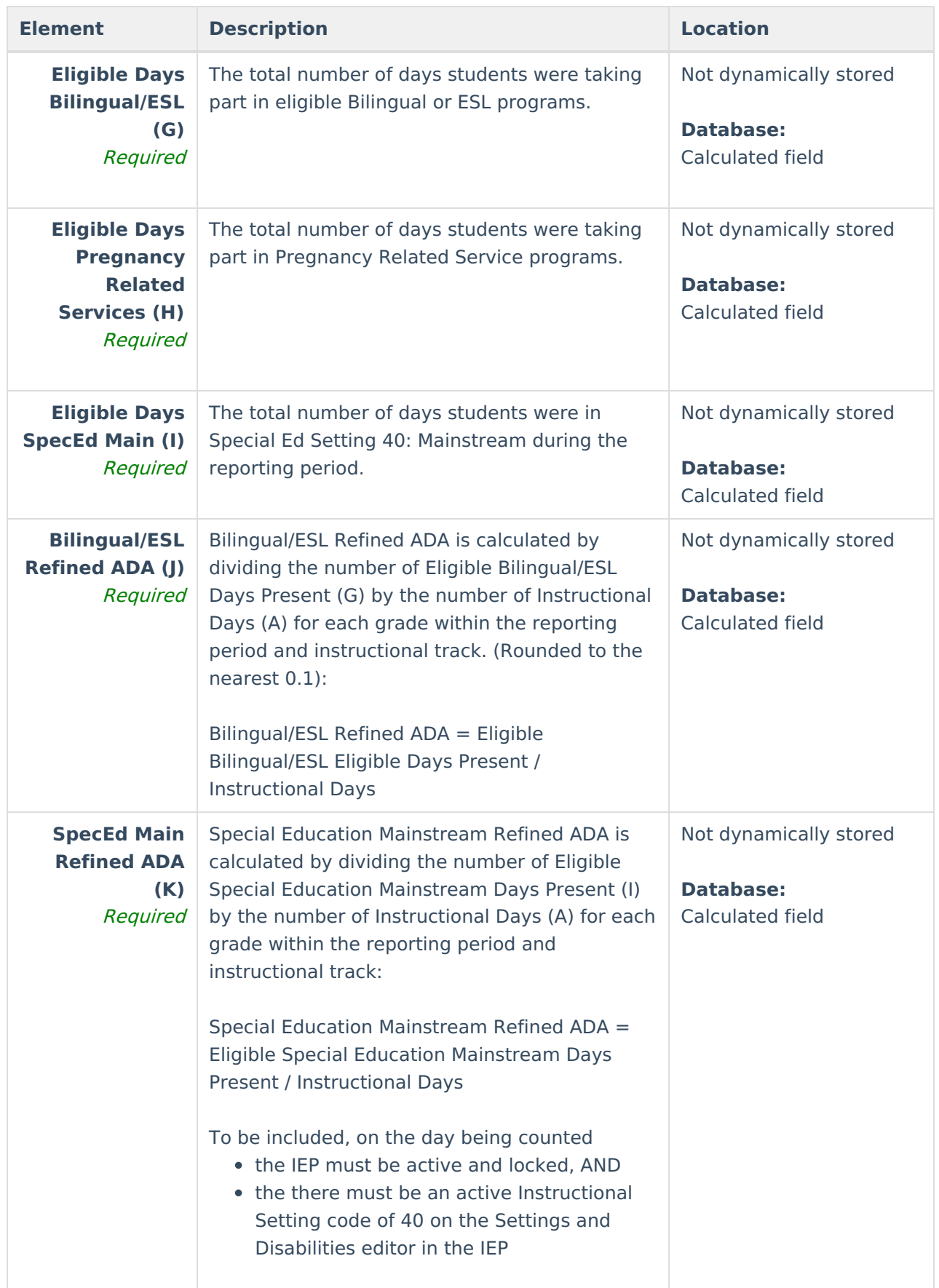

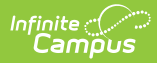

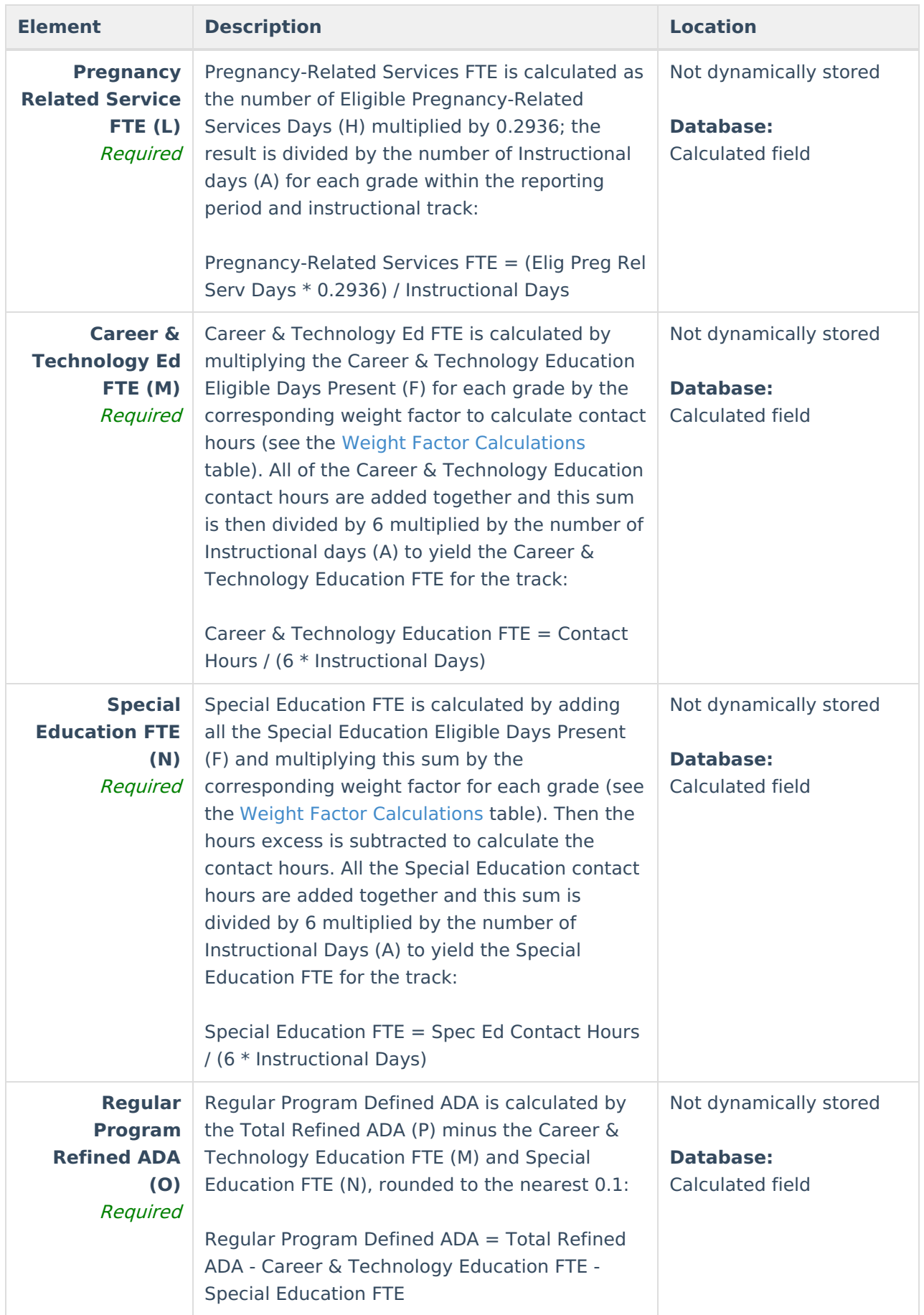

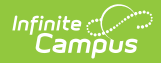

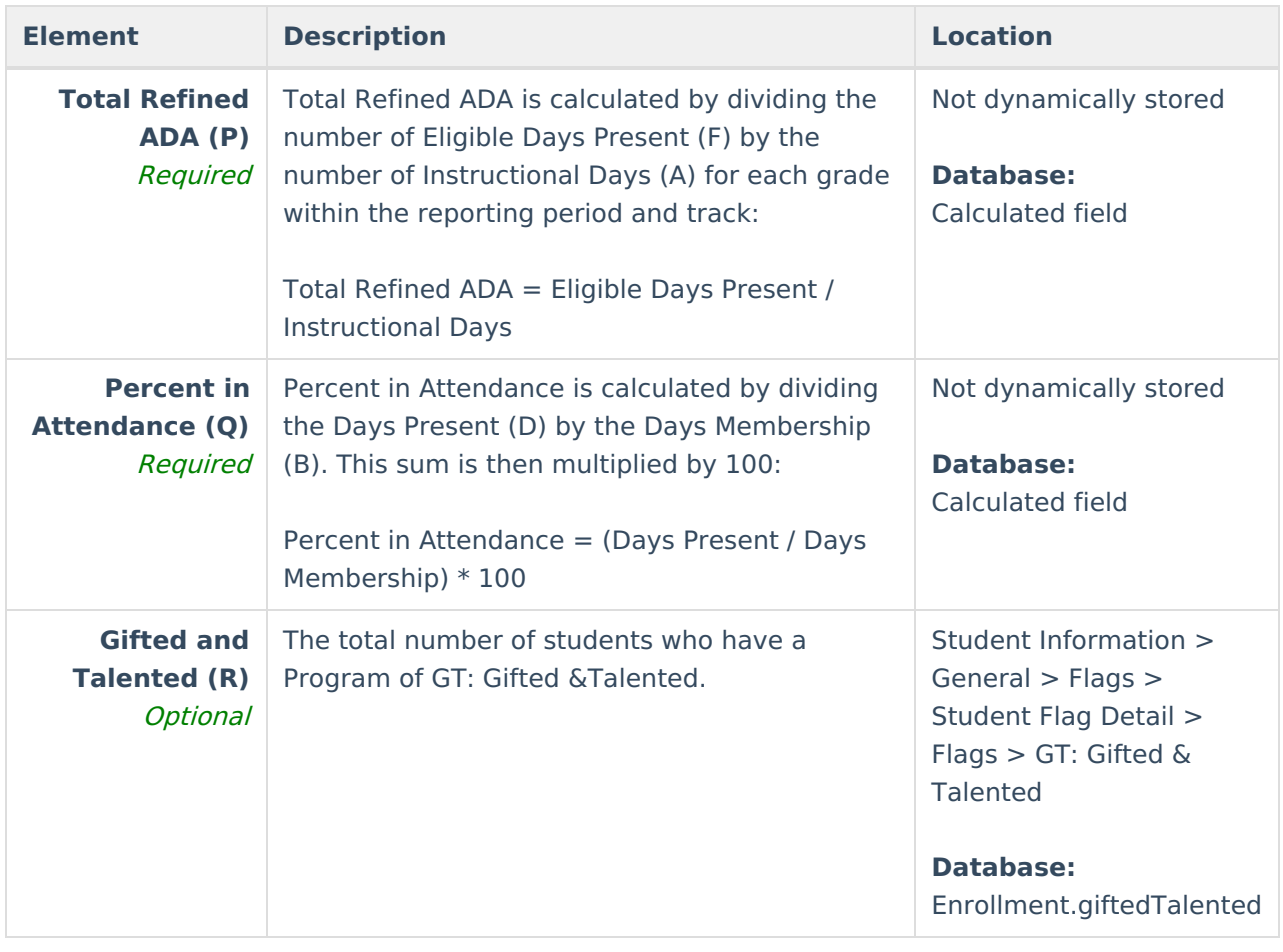